Handleiding invoegbestanden OnlinePuzzelboek.nl

Stap 1 Maak in een excel een bestand aan met in de eerste kolom het zoekwoord en in de tweede kolom het antwoord (zie onderstaande figuur).

| Microsoft Excel - Map1                                                                                                    |                                                  |                                                                                                    |                |                |   |   |   |   |           |              |   |   |            |   | $\blacksquare$ $\blacksquare$ $\blacksquare$ |
|----------------------------------------------------------------------------------------------------|--------------------------------------------------|----------------------------------------------------------------------------------------------------|----------------|----------------|---|---|---|---|-----------|--------------|---|---|------------|---|----------------------------------------------|
| Bestand Bewerken Beeld Invoegen Opmaak Extra Data Venster Help<br>Typ een vraag voor hulp $\rightarrow$ $ \overline{B}$ $\times$ |                                                  |                                                                                                    |                |                |   |   |   |   |           |              |   |   |            |   |                                              |
|                                                                                                    |                                                  |                                                                                                    |                |                |   |   |   |   |           |              |   |   |            |   |                                              |
| DFBar 5BV * * BB-4 0 . 0 . 8 2 . 5 # 2   A 100 * . 7.                                                                            |                                                  |                                                                                                    |                |                |   |   |   |   |           |              |   |   |            |   |                                              |
|                                                                                                    |                                                  |                                                                                                    |                |                |   |   |   |   |           |              |   |   |            |   |                                              |
| KG A K M I G B E H H H H A M X .   , e Beveilging A X K os .                                                                     |                                                  |                                                                                                    |                |                |   |   |   |   |           |              |   |   |            |   |                                              |
|                                                                                                    | D7<br>$\overline{A}$                             | $\begin{array}{c c}\n\hline\n\end{array}$ $\begin{array}{c c}\n\hline\n\end{array}$ $\begin{array}{c c}\n\hline\n\end{array}$ B | $\overline{c}$ | $\overline{D}$ | E | F | G | H |           |              | K |   |            |   |                                              |
|                                                                                                    | 1 Zoekwoord1 Antwoord1                           |                                                                                                    |                |                |   |   |   |   |           | $\mathsf{J}$ |   | L | M          | N |                                              |
|                                                                                                    | 2 Zoekwoord1 Antwoord2                           |                                                                                                    |                |                |   |   |   |   |           |              |   |   |            |   |                                              |
|                                                                                                    | 3 Zoekwoord1 Antwoord3                           |                                                                                                    |                |                |   |   |   |   |           |              |   |   |            |   |                                              |
|                                                                                                    | 4 Zoekwoord2 Antwoord1                           |                                                                                                    |                |                |   |   |   |   |           |              |   |   |            |   |                                              |
|                                                                                                    | 5 Zoekwoord2 Antwoord2                           |                                                                                                    |                |                |   |   |   |   |           |              |   |   |            |   |                                              |
|                                                                                                    | 6 Zoekwoord2 Antwoord3                           |                                                                                                    |                |                |   |   |   |   |           |              |   |   |            |   |                                              |
|                                                                                                    | 7 Zoekwoord2 Antwoord4                           |                                                                                                    |                |                |   |   |   |   |           |              |   |   |            |   |                                              |
|                                                                                                    | 8 Zoekwoord3 Antwoord1<br>9 Zoekwoord4 Antwoord1 |                                                                                                    |                |                |   |   |   |   |           |              |   |   |            |   |                                              |
|                                                                                                    | 10 Zoekwoord4 Antwoord2                          |                                                                                                    |                |                |   |   |   |   |           |              |   |   |            |   |                                              |
| 11                                                                                                    |                                                  |                                                                                                    |                |                |   |   |   |   |           |              |   |   |            |   |                                              |
| 12                                                                                                    |                                                  |                                                                                                    |                |                |   |   |   |   |           |              |   |   |            |   |                                              |
| 13                                                                                                    |                                                  |                                                                                                    |                |                |   |   |   |   |           |              |   |   |            |   |                                              |
| 14                                                                                                    |                                                  |                                                                                                    |                |                |   |   |   |   |           |              |   |   |            |   |                                              |
| 15                                                                                                    |                                                  |                                                                                                    |                |                |   |   |   |   |           |              |   |   |            |   |                                              |
| 16                                                                                                    |                                                  |                                                                                                    |                |                |   |   |   |   |           |              |   |   |            |   |                                              |
| 17<br>18                                                                                                    |                                                  |                                                                                                    |                |                |   |   |   |   |           |              |   |   |            |   |                                              |
| 19                                                                                                    |                                                  |                                                                                                    |                |                |   |   |   |   |           |              |   |   |            |   |                                              |
| 20                                                                                                    |                                                  |                                                                                                    |                |                |   |   |   |   |           |              |   |   |            |   |                                              |
| 21                                                                                                    |                                                  |                                                                                                    |                |                |   |   |   |   |           |              |   |   |            |   |                                              |
| 22                                                                                                    |                                                  |                                                                                                    |                |                |   |   |   |   |           |              |   |   |            |   |                                              |
| 23                                                                                                    |                                                  |                                                                                                    |                |                |   |   |   |   |           |              |   |   |            |   |                                              |
| 24                                                                                                    |                                                  |                                                                                                    |                |                |   |   |   |   |           |              |   |   |            |   |                                              |
| 25<br>26                                                                                                    |                                                  |                                                                                                    |                |                |   |   |   |   |           |              |   |   |            |   |                                              |
| 27                                                                                                    |                                                  |                                                                                                    |                |                |   |   |   |   |           |              |   |   |            |   |                                              |
| 28                                                                                                    |                                                  |                                                                                                    |                |                |   |   |   |   |           |              |   |   |            |   |                                              |
| 29                                                                                                    |                                                  |                                                                                                    |                |                |   |   |   |   |           |              |   |   |            |   |                                              |
| 30                                                                                                    |                                                  |                                                                                                    |                |                |   |   |   |   |           |              |   |   |            |   |                                              |
| 31                                                                                                    |                                                  |                                                                                                    |                |                |   |   |   |   |           |              |   |   |            |   |                                              |
| 32                                                                                                    |                                                  |                                                                                                    |                |                |   |   |   |   |           |              |   |   |            |   |                                              |
| 33                                                                                                    |                                                  |                                                                                                    |                |                |   |   |   |   |           |              |   |   |            |   |                                              |
|                                                                                                    | R <sup>2</sup> + > N puzzelwoorden /             |                                                                                                    |                |                |   |   |   |   | $\vert$ + |              |   |   |            |   | ▶ Γ                                          |
| Gereed                                                                                                    |                                                  |                                                                                                    |                |                |   |   |   |   |           |              |   |   | <b>NUM</b> |   |                                              |

## Stap 2: Klik op Bestand – Opslaan als

Selecteer bij "Opslaan als" *CSV (Gescheiden door lijstscheidingsteken)(\*.csv)* Geef je bestand een naam en klik op opslaan.

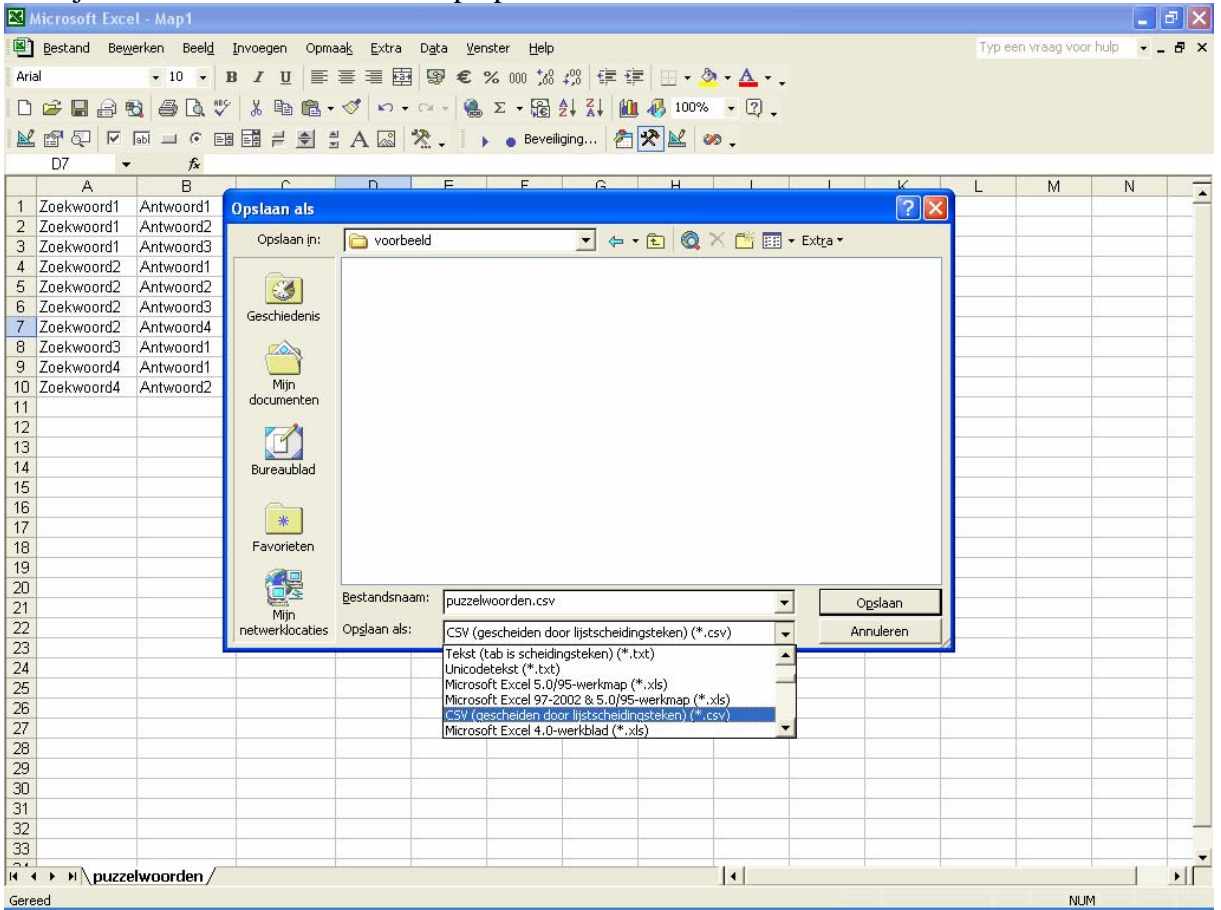

Excel vraagt je nu het volgende "uwbestand.csv bevat mogelijk functies die niet compatibel zijn met CSV (gescheiden door lijstscheidingsteken). Wilt u de werkmap in deze indeling behouden?" (zie onderstaande figuur) Klik hier op JA.

Microsoft Excel - puzzelwoorden.  $\vert \cdot \vert \cdot \vert \cdot \vert \times \vert$ Bestand Bewerken Beeld Invoegen Opmaak Extra Data Venster Help Typ een vraag voor hulp  $\overline{\phantom{a}}$  =  $\overline{\phantom{a}}$  x Arial DEBAQ & B V X h B + V | n + n + | & z + H 2 + X | U 4 100% + 2. KP图下面」 6 田園 = 호스 지지 않. | , , Beveliging... | 수준K | 0.  $f_x$  $B$  $\overline{G}$  $H$  $A$  $\overline{1}$  $\overline{\mathsf{K}}$  $M$  $N$  $\mathbf{J}$  $\mathbf{I}$  $\overline{\phantom{a}}$ 1 Zoekwoord1 Antwoord1  $\overline{2}$ Zoekwoord1 Antwoord2 3 Zoekwoord1 Antwoord3 4 Zoekwoord2 Antwoord1 5 Zoekwoord2<br>6 Zoekwoord2 Antwoord2 Antwoord3 7 Zoekwoord2 Antwoord4 8 Zoekwoord3 Antwoord1  $\overline{9}$ Zoekwoord4 Antwoord1 10 Zoekwoord4 Antwoord2  $\frac{11}{12}$ <br> $\frac{12}{13}$ Microsoft Excel  $\overline{\mathbf{x}}$ puzzelwoorden.csv bevat mogelijk functies die niet compatibel zijn met CSV (gescheiden door lijstscheidingsteken).<br>Wilt u de werkmap in deze indeling behouden?  $\mathbf{u}$ • Als u deze indeling wilt behouden, waardoor incompatibele functies worden weggelaten, klikt u op Ja.<br>• Als u de functies wilt behouden, klikt u op Nee. Sla vervolgens een kopie op in de nieuwste indeling van Excel.<br>• Als **Nee** Help  $1a$ 33<br>**R<sup>2</sup> + > H** puzzelwoorden /  $| \cdot |$  $\top$ Ge **NUM** 

U bestand is nu gereed op geupload te worden.